## **T: Moduły NLM (NetWare Loadable Modutes).**

Moduły NLM (NetWare Loadable Module) są zapisane w postaci plików z rozszerzeniami \*.nlm. Moduły nie są wbudowane w jądro systemu operacyjnego. Moduły pozwalają rozszerzać możliwości i zasób dostępnych funkcji serwera. Wiele programów NLM jest instalowanych automatycznie wraz z systemem i są wczytywane podczas uruchamiania systemu. Moduły mogą być również wczytywane i usuwane z pamięci serwera podczas jego pracy bez konieczności restartowania systemu. Moduły NLM obsługują między innymi dyski, napędy cd, karty sieciowe, moduły przestrzeni nazw, programy narzędziowe, usługi drukowania itp.

W systemie NetWare występują następujące typy modułów powiązane z funkcjami:

- programy obsługi dysków (sterowniki urządzeń pamięci masowych .CDM i .HAM, sterownik Custom Device Module odpowiada za komunikację z urządzeniem pamięci masowej, sterownik Host Adapter Module za komunikację z kontrolerem),
- programy obsługi kart sieciowych (sterowniki kart .LAN umożliwia komunikację między systemem operacyjnym a kartą sieciową),
- moduły obsługi przestrzeni nazewniczej (Name Spaces .NAM umożliwia zapisywanie danych przez różne systemy operacyjne na wolumenach NetWare),
- programy narzędziowe NLM pozwalają na uruchamianie usług niewbudowanych w jądro systemu operacyjnego, np. usługi drukowania, funkcje archiwizacji danych, obsługa CD-ROM.

Za pomocą polecenia modules \*.nlm wyświetlimy zainstalowane moduły.

## Przydatne polecenie:

```
modules
modules *.nlm
modules tcp.nlm => zainstalowanie modułu tcp.nlm
load cdrom.nlm => załadowanie modułu cdrom.nlm
load remote.nlm => konsola zdalna
unload plik.nlm => wyłączenie modułu
```
## Istnieją również moduły PSM (Platform Support Modules).

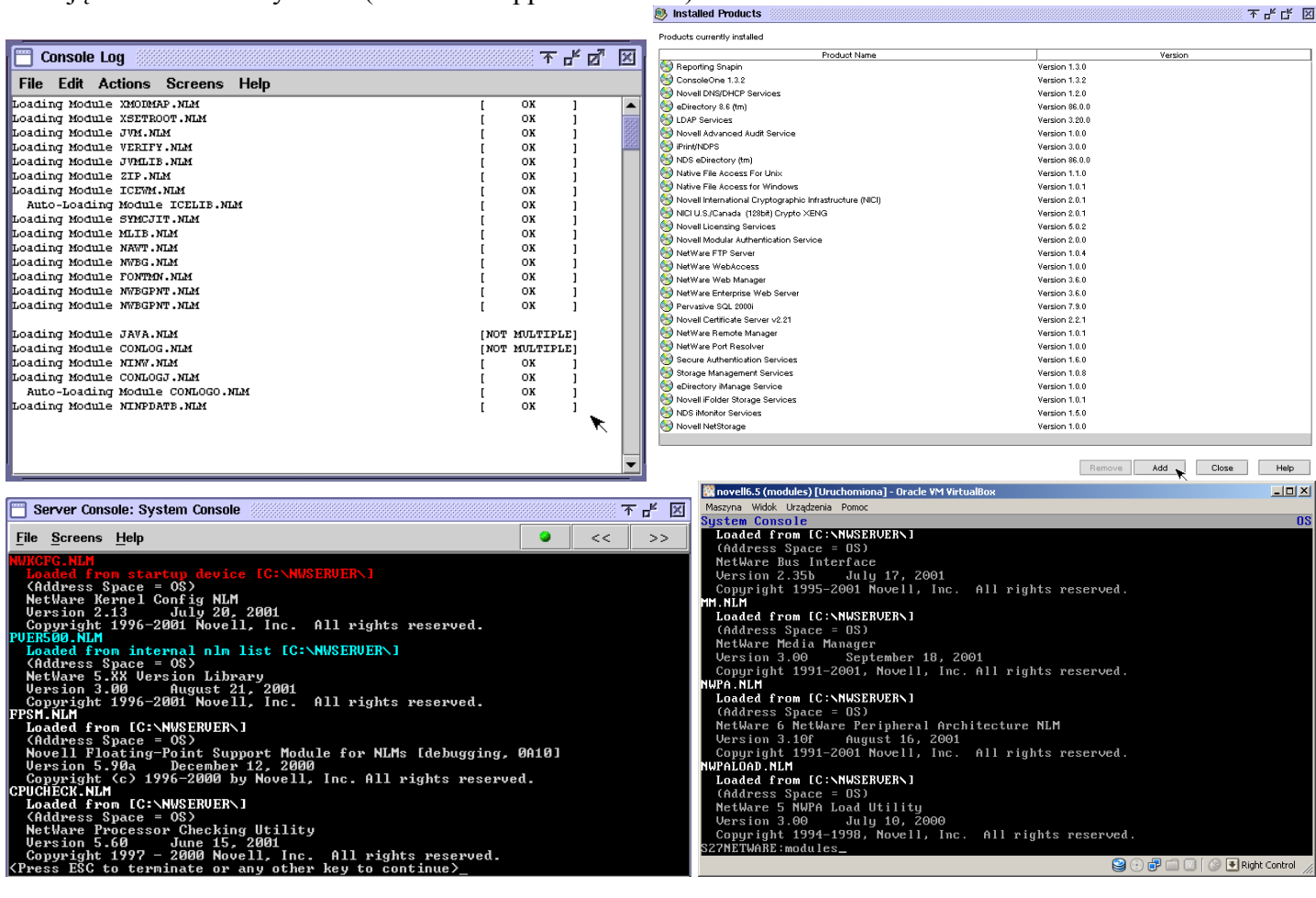